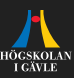

# **Review of Automatic Control**

**State Feedback**

Per Mattsson

per.mattsson@hig.se

[per.mattsson@hig.se](mailto:per.mattsson@hig.se)

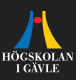

#### **Introduction**

$$
\xrightarrow{u(t)} G(s) \xrightarrow{y(t)}
$$

ä,

 $\blacktriangleright$  The goal of control is to choose the input  $u(t)$  so that the plant behaves in a desirable way.

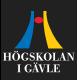

#### **Introduction**

$$
\xrightarrow{u(t)} G(s) \xrightarrow{y(t)}
$$

- $\blacktriangleright$  The goal of control is to choose the input  $u(t)$  so that the plant behaves in a desirable way.
- $\triangleright$  Often we want the output to follow some reference  $r(t)$ .

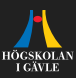

Consider a state space model:

$$
\dot{x}(t) = Ax(t) + Bu(t),
$$
  

$$
y(t) = Cx(t).
$$

 $\blacktriangleright$  The state  $x(t)$  contains all information needed to predict future outputs.

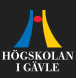

Consider a state space model:

$$
\dot{x}(t) = Ax(t) + Bu(t),
$$
  

$$
y(t) = Cx(t).
$$

- $\blacktriangleright$  The state  $x(t)$  contains all information needed to predict future outputs.
- $\blacktriangleright$  Make sense to use the state when deciding what  $u(t)$  should be.

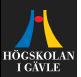

Consider a state space model:

$$
\dot{x}(t) = Ax(t) + Bu(t),
$$
  

$$
y(t) = Cx(t).
$$

- $\blacktriangleright$  The state  $x(t)$  contains all information needed to predict future outputs.
- $\blacktriangleright$  Make sense to use the state when deciding what  $u(t)$  should be.
- $\blacktriangleright$  Linear state feedback:

$$
u(t) = -Lx(t) + L_r r(t).
$$

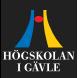

Consider a state space model:

$$
\dot{x}(t) = Ax(t) + Bu(t),
$$
  

$$
y(t) = Cx(t).
$$

- $\blacktriangleright$  The state  $x(t)$  contains all information needed to predict future outputs.
- $\blacktriangleright$  Make sense to use the state when deciding what  $u(t)$  should be.
- $\blacktriangleright$  Linear state feedback:

$$
u(t) = -Lx(t) + L_r r(t).
$$

 $\blacktriangleright$  The designer has to determine suitable L and  $L_r$ .

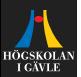

Consider a state space model:

$$
\dot{x}(t) = Ax(t) + Bu(t),
$$
  

$$
y(t) = Cx(t),
$$

with the state feedback

$$
u(t) = -Lx(t) + L_r r(t).
$$

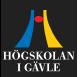

Consider a state space model:

$$
\dot{x}(t) = Ax(t) + Bu(t),
$$
  

$$
y(t) = Cx(t),
$$

with the state feedback

$$
u(t) = -Lx(t) + L_r r(t).
$$

Inserting  $u(t)$  into the state equation gives

$$
\dot{x}(t) = Ax(t) + B(-Lx(t) + L_r r(t))
$$

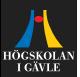

Consider a state space model:

$$
\dot{x}(t) = Ax(t) + Bu(t),
$$
  

$$
y(t) = Cx(t),
$$

with the state feedback

$$
u(t) = -Lx(t) + L_r r(t).
$$

Inserting  $u(t)$  into the state equation gives

 $\dot{x}(t) = Ax(t) + B(-Lx(t) + L_r r(t)) = (A - BL)x(t) + BL_r r(t).$ 

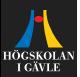

Consider a state space model:

$$
\dot{x}(t) = Ax(t) + Bu(t),
$$
  

$$
y(t) = Cx(t),
$$

with the state feedback

$$
u(t) = -Lx(t) + L_r r(t).
$$

Inserting  $u(t)$  into the state equation gives

 $\dot{x}(t) = Ax(t) + B(-Lx(t) + L_r r(t)) = (A - BL)x(t) + BL_r r(t).$ 

► Closed-loop system:  $G_c(s) = C(sI - A + BL)^{-1}BL_r$ .

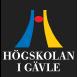

Consider a state space model:

$$
\dot{x}(t) = Ax(t) + Bu(t),
$$
  

$$
y(t) = Cx(t),
$$

with the state feedback

$$
u(t) = -Lx(t) + L_r r(t).
$$

Inserting  $u(t)$  into the state equation gives

 $\dot{x}(t) = Ax(t) + B(-Lx(t) + L_r r(t)) = (A - BL)x(t) + BL_r r(t).$ 

- ► Closed-loop system:  $G_c(s) = C(sI A + BL)^{-1}BL_r$ .
- **► Poles:** Given by the eigenvalues of  $A BL$ .

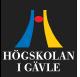

Consider a state space model:

$$
\dot{x}(t) = Ax(t) + Bu(t),
$$
  

$$
y(t) = Cx(t),
$$

with the state feedback

$$
u(t) = -Lx(t) + L_r r(t).
$$

Inserting  $u(t)$  into the state equation gives

 $\dot{x}(t) = Ax(t) + B(-Lx(t) + L_r r(t)) = (A - BL)x(t) + BL_r r(t).$ 

- ► Closed-loop system:  $G_c(s) = C(sI A + BL)^{-1}BL_r$ .
- **► Poles:** Given by the eigenvalues of  $A BL$ .
- ► Static gain:  $G_c(0) = C(-A + BL)^{-1}BL_r$ .

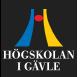

$$
\dot{x}(t) = \begin{bmatrix} -2 & -1 \\ 1 & 0 \end{bmatrix} x(t) + \begin{bmatrix} 1 \\ 0 \end{bmatrix} u(t)
$$

$$
y(t) = \begin{bmatrix} 0 & 1 \end{bmatrix} x(t).
$$
Let  $L = \begin{bmatrix} \ell_1 & \ell_2 \end{bmatrix}.$ 

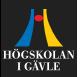

$$
\dot{x}(t) = \begin{bmatrix} -2 & -1 \\ 1 & 0 \end{bmatrix} x(t) + \begin{bmatrix} 1 \\ 0 \end{bmatrix} u(t)
$$

$$
y(t) = \begin{bmatrix} 0 & 1 \end{bmatrix} x(t).
$$
Let  $L = \begin{bmatrix} \ell_1 & \ell_2 \end{bmatrix}$ . Then
$$
A - BL = \begin{bmatrix} -2 & -1 \\ 1 & 0 \end{bmatrix} - \begin{bmatrix} 1 \\ 0 \end{bmatrix} \begin{bmatrix} \ell_1 & \ell_2 \end{bmatrix} =
$$

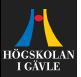

$$
\dot{x}(t) = \begin{bmatrix} -2 & -1 \\ 1 & 0 \end{bmatrix} x(t) + \begin{bmatrix} 1 \\ 0 \end{bmatrix} u(t)
$$

$$
y(t) = \begin{bmatrix} 0 & 1 \end{bmatrix} x(t).
$$

Let  $L = \begin{bmatrix} \ell_1 & \ell_2 \end{bmatrix}$ . Then

$$
A - BL = \begin{bmatrix} -2 & -1 \\ 1 & 0 \end{bmatrix} - \begin{bmatrix} 1 \\ 0 \end{bmatrix} \begin{bmatrix} \ell_1 & \ell_2 \end{bmatrix} = \begin{bmatrix} -2 - \ell_1 & -1 - \ell_2 \\ 1 & 0 \end{bmatrix}.
$$

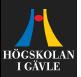

$$
\dot{x}(t) = \begin{bmatrix} -2 & -1 \\ 1 & 0 \end{bmatrix} x(t) + \begin{bmatrix} 1 \\ 0 \end{bmatrix} u(t)
$$

$$
y(t) = \begin{bmatrix} 0 & 1 \end{bmatrix} x(t).
$$

Let  $L = \begin{bmatrix} \ell_1 & \ell_2 \end{bmatrix}$ . Then

$$
A - BL = \begin{bmatrix} -2 & -1 \\ 1 & 0 \end{bmatrix} - \begin{bmatrix} 1 \\ 0 \end{bmatrix} \begin{bmatrix} \ell_1 & \ell_2 \end{bmatrix} = \begin{bmatrix} -2 - \ell_1 & -1 - \ell_2 \\ 1 & 0 \end{bmatrix}.
$$

The eigenvalues of  $A - BL$  are given by the zeros to the characteristic polynomial

$$
\det(sI - A + BL)
$$

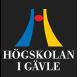

$$
\dot{x}(t) = \begin{bmatrix} -2 & -1 \\ 1 & 0 \end{bmatrix} x(t) + \begin{bmatrix} 1 \\ 0 \end{bmatrix} u(t)
$$

$$
y(t) = \begin{bmatrix} 0 & 1 \end{bmatrix} x(t).
$$

Let  $L = \begin{bmatrix} \ell_1 & \ell_2 \end{bmatrix}$ . Then

$$
A - BL = \begin{bmatrix} -2 & -1 \\ 1 & 0 \end{bmatrix} - \begin{bmatrix} 1 \\ 0 \end{bmatrix} \begin{bmatrix} \ell_1 & \ell_2 \end{bmatrix} = \begin{bmatrix} -2 - \ell_1 & -1 - \ell_2 \\ 1 & 0 \end{bmatrix}.
$$

The eigenvalues of  $A - BL$  are given by the zeros to the characteristic polynomial

$$
\det(sI - A + BL) = \begin{vmatrix} s + 2 + \ell_1 & 1 + \ell_2 \\ -1 & s \end{vmatrix}
$$

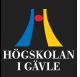

$$
\dot{x}(t) = \begin{bmatrix} -2 & -1 \\ 1 & 0 \end{bmatrix} x(t) + \begin{bmatrix} 1 \\ 0 \end{bmatrix} u(t)
$$

$$
y(t) = \begin{bmatrix} 0 & 1 \end{bmatrix} x(t).
$$

Let  $L = \begin{bmatrix} \ell_1 & \ell_2 \end{bmatrix}$ . Then

$$
A - BL = \begin{bmatrix} -2 & -1 \\ 1 & 0 \end{bmatrix} - \begin{bmatrix} 1 \\ 0 \end{bmatrix} \begin{bmatrix} \ell_1 & \ell_2 \end{bmatrix} = \begin{bmatrix} -2 - \ell_1 & -1 - \ell_2 \\ 1 & 0 \end{bmatrix}.
$$

The eigenvalues of  $A - BL$  are given by the zeros to the characteristic polynomial

$$
\det(sI - A + BL) = \begin{vmatrix} s + 2 + \ell_1 & 1 + \ell_2 \\ -1 & s \end{vmatrix}
$$
  
=  $s^2 + (2 + \ell_1)s + 1 + \ell_2$ .

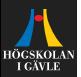

$$
\dot{x}(t) = \begin{bmatrix} -2 & -1 \\ 1 & 0 \end{bmatrix} x(t) + \begin{bmatrix} 1 \\ 0 \end{bmatrix} u(t)
$$

$$
y(t) = \begin{bmatrix} 0 & 1 \end{bmatrix} x(t).
$$

Let  $L = \begin{bmatrix} \ell_1 & \ell_2 \end{bmatrix}$ . Then

$$
A - BL = \begin{bmatrix} -2 & -1 \\ 1 & 0 \end{bmatrix} - \begin{bmatrix} 1 \\ 0 \end{bmatrix} \begin{bmatrix} \ell_1 & \ell_2 \end{bmatrix} = \begin{bmatrix} -2 - \ell_1 & -1 - \ell_2 \\ 1 & 0 \end{bmatrix}.
$$

The eigenvalues of  $A - BL$  are given by the zeros to the characteristic polynomial

$$
\det(sI - A + BL) = \begin{vmatrix} s + 2 + \ell_1 & 1 + \ell_2 \\ -1 & s \end{vmatrix}
$$
  
=  $s^2 + (2 + \ell_1)s + 1 + \ell_2$ .

By choosing  $\ell_1$  and  $\ell_2$  we can get any desired characteristic equation, and hence any desired poles.

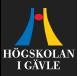

With the state feedback  $u(t) = - \begin{bmatrix} \ell_1 & \ell_2 \end{bmatrix} x(t) + L_r r(t)$  the closed-loop systems poles are the solutions to:

$$
s^2 + (2 + \ell_1)s + 1 + \ell_2 = 0.
$$

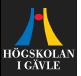

With the state feedback  $u(t) = - \begin{bmatrix} \ell_1 & \ell_2 \end{bmatrix} x(t) + L_r r(t)$  the closed-loop systems poles are the solutions to:

$$
s^2 + (2 + \ell_1)s + 1 + \ell_2 = 0.
$$

If we want the poles to be  $-2$  and  $-3$ , then the characteristic polynomial should be

$$
(s+2)(s+3)
$$

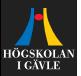

With the state feedback  $u(t) = - \begin{bmatrix} \ell_1 & \ell_2 \end{bmatrix} x(t) + L_r r(t)$  the closed-loop systems poles are the solutions to:

$$
s^2 + (2 + \ell_1)s + 1 + \ell_2 = 0.
$$

If we want the poles to be  $-2$  and  $-3$ , then the characteristic polynomial should be

$$
(s+2)(s+3) = s^2 + 5s + 6.
$$

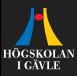

With the state feedback  $u(t) = - \begin{bmatrix} \ell_1 & \ell_2 \end{bmatrix} x(t) + L_r r(t)$  the closed-loop systems poles are the solutions to:

$$
s^2 + (2 + \ell_1)s + 1 + \ell_2 = 0.
$$

If we want the poles to be  $-2$  and  $-3$ , then the characteristic polynomial should be

$$
(s+2)(s+3) = s^2 + 5s + 6.
$$

We get this by choosing  $\ell_1 = 3$  and  $\ell_2 = 5$ .

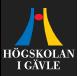

With the state feedback  $u(t) = - \begin{bmatrix} \ell_1 & \ell_2 \end{bmatrix} x(t) + L_r r(t)$  the closed-loop systems poles are the solutions to:

$$
s^2 + (2 + \ell_1)s + 1 + \ell_2 = 0.
$$

If we want the poles to be  $-2$  and  $-3$ , then the characteristic polynomial should be

$$
(s+2)(s+3) = s^2 + 5s + 6.
$$

We get this by choosing  $\ell_1 = 3$  and  $\ell_2 = 5$ . The static gain will then be

$$
G_c(0)
$$

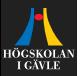

With the state feedback  $u(t) = - \begin{bmatrix} \ell_1 & \ell_2 \end{bmatrix} x(t) + L_r r(t)$  the closed-loop systems poles are the solutions to:

$$
s^2 + (2 + \ell_1)s + 1 + \ell_2 = 0.
$$

If we want the poles to be  $-2$  and  $-3$ , then the characteristic polynomial should be

$$
(s+2)(s+3) = s^2 + 5s + 6.
$$

We get this by choosing  $\ell_1 = 3$  and  $\ell_2 = 5$ . The static gain will then be

$$
G_c(0) = C(-A + BL)^{-1}BL_r.
$$

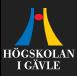

With the state feedback  $u(t) = - \begin{bmatrix} \ell_1 & \ell_2 \end{bmatrix} x(t) + L_r r(t)$  the closed-loop systems poles are the solutions to:

$$
s^2 + (2 + \ell_1)s + 1 + \ell_2 = 0.
$$

If we want the poles to be  $-2$  and  $-3$ , then the characteristic polynomial should be

$$
(s+2)(s+3) = s^2 + 5s + 6.
$$

We get this by choosing  $\ell_1 = 3$  and  $\ell_2 = 5$ . The static gain will then be

$$
G_c(0) = C(-A + BL)^{-1}BL_r.
$$

To get static gain equal to 1 we thus choose

$$
L_r = \frac{1}{C(-A + BL)^{-1}B}
$$

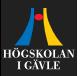

With the state feedback  $u(t) = - \begin{bmatrix} \ell_1 & \ell_2 \end{bmatrix} x(t) + L_r r(t)$  the closed-loop systems poles are the solutions to:

$$
s^2 + (2 + \ell_1)s + 1 + \ell_2 = 0.
$$

If we want the poles to be  $-2$  and  $-3$ , then the characteristic polynomial should be

$$
(s+2)(s+3) = s^2 + 5s + 6.
$$

We get this by choosing  $\ell_1 = 3$  and  $\ell_2 = 5$ . The static gain will then be

$$
G_c(0) = C(-A + BL)^{-1}BL_r.
$$

To get static gain equal to 1 we thus choose

$$
L_r = \frac{1}{C(-A + BL)^{-1}B} = 6
$$

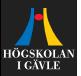

With the state feedback  $u(t) = - \begin{bmatrix} \ell_1 & \ell_2 \end{bmatrix} x(t) + L_r r(t)$  the closed-loop systems poles are the solutions to:

$$
s^2 + (2 + \ell_1)s + 1 + \ell_2 = 0.
$$

If we want the poles to be  $-2$  and  $-3$ , then the characteristic polynomial should be

$$
(s+2)(s+3) = s^2 + 5s + 6.
$$

We get this by choosing  $\ell_1 = 3$  and  $\ell_2 = 5$ . The static gain will then be

$$
G_c(0) = C(-A + BL)^{-1}BL_r.
$$

To get static gain equal to 1 we thus choose

$$
L_r = \frac{1}{C(-A + BL)^{-1}B} = 6
$$

Hence, to get poles  $-2$  and  $-3$ , and static gain 1, choose

$$
u(t) = -\begin{bmatrix} 3 & 5 \end{bmatrix} x(t) + 6r(t).
$$

5 / 10 [per.mattsson@hig.se](mailto:per.mattsson@hig.se)

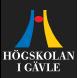

 $\blacktriangleright$  Remember that a state space model is controllable if and only if the controllability matrix

$$
\mathcal{S} = \begin{bmatrix} B & AB & \cdots & A^{n-1}B \end{bmatrix}
$$

has full rank.

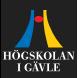

 $\triangleright$  Remember that a state space model is controllable if and only if the controllability matrix

$$
\mathcal{S} = \begin{bmatrix} B & AB & \cdots & A^{n-1}B \end{bmatrix}
$$

has full rank.

 $\triangleright$  We can place the eigenvalues of  $A - BL$  anywhere we want by choosing L *if and only if* the state space model is controllable.

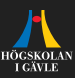

$$
\dot{x}(t) = Ax(t) + Bu(t)
$$

$$
y(t) = Cx(t).
$$

 $\triangleright$  One problem with state feedback is that the full state  $x(t)$  is typically not measured. We only measure the output  $y(t)$ .

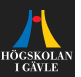

$$
\dot{x}(t) = Ax(t) + Bu(t)
$$

$$
y(t) = Cx(t).
$$

- $\triangleright$  One problem with state feedback is that the full state  $x(t)$  is typically not measured. We only measure the output  $y(t)$ .
- If  $x(t)$  is not measured, then the controller cannot compute

$$
u(t) = -Lx(t) + L_r r(t).
$$

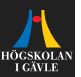

$$
\dot{x}(t) = Ax(t) + Bu(t)
$$

$$
y(t) = Cx(t).
$$

- $\triangleright$  One problem with state feedback is that the full state  $x(t)$  is typically not measured. We only measure the output  $y(t)$ .
- If  $x(t)$  is not measured, then the controller cannot compute

$$
u(t) = -Lx(t) + L_r r(t).
$$

**► Solution:** Use measured  $y(t)$  to find an estimate  $\hat{x}(t)$  of  $x(t)$ .

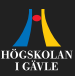

$$
\dot{x}(t) = Ax(t) + Bu(t)
$$

$$
y(t) = Cx(t).
$$

- $\triangleright$  One problem with state feedback is that the full state  $x(t)$  is typically not measured. We only measure the output  $y(t)$ .
- If  $x(t)$  is not measured, then the controller cannot compute

$$
u(t) = -Lx(t) + L_r r(t).
$$

- **► Solution:** Use measured  $y(t)$  to find an estimate  $\hat{x}(t)$  of  $x(t)$ .
- <sup>I</sup> **Observer:**

$$
\dot{\hat{x}}(t) = A\hat{x}(t) + Bu(t) + K(y(t) - C\hat{x}(t)).
$$

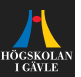

$$
\dot{x}(t) = Ax(t) + Bu(t)
$$

$$
y(t) = Cx(t).
$$

- $\triangleright$  One problem with state feedback is that the full state  $x(t)$  is typically not measured. We only measure the output  $y(t)$ .
- If  $x(t)$  is not measured, then the controller cannot compute

$$
u(t) = -Lx(t) + L_r r(t).
$$

- **► Solution:** Use measured  $y(t)$  to find an estimate  $\hat{x}(t)$  of  $x(t)$ .
- <sup>I</sup> **Observer:**

$$
\dot{\hat{x}}(t) = A\hat{x}(t) + Bu(t) + K(y(t) - C\hat{x}(t)).
$$

 $\blacktriangleright$  The designer has to choose K so that the estimation error  $\tilde{x}(t) = x(t) - \hat{x}(t)$  is well-behaved.

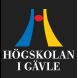

Consider the state space model

$$
\dot{x}(t) = Ax(t) + Bu(t)
$$

$$
y(t) = Cx(t)
$$

and the observer

$$
\dot{\hat{x}}(t) = A\hat{x}(t) + Bu(t) + K(y(t) - C\hat{x}(t)).
$$

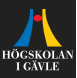

Consider the state space model

$$
\dot{x}(t) = Ax(t) + Bu(t)
$$

$$
y(t) = Cx(t)
$$

and the observer

$$
\dot{\hat{x}}(t) = A\hat{x}(t) + Bu(t) + K(y(t) - C\hat{x}(t)).
$$

$$
\dot{\tilde{x}}(t) = \dot{x}(t) - \dot{\hat{x}}(t)
$$

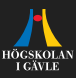

Consider the state space model

$$
\dot{x}(t) = Ax(t) + Bu(t)
$$

$$
y(t) = Cx(t)
$$

and the observer

$$
\dot{\hat{x}}(t) = A\hat{x}(t) + Bu(t) + K(y(t) - C\hat{x}(t)).
$$

$$
\dot{\tilde{x}}(t) = \dot{x}(t) - \dot{\tilde{x}}(t) \n= Ax(t) + Bu(t) - (A\hat{x}(t) + Bu(t) + K(Cx(t) - C\hat{x}(t)))
$$

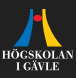

Consider the state space model

$$
\dot{x}(t) = Ax(t) + Bu(t)
$$

$$
y(t) = Cx(t)
$$

and the observer

$$
\dot{\hat{x}}(t) = A\hat{x}(t) + Bu(t) + K(y(t) - C\hat{x}(t)).
$$

$$
\dot{\tilde{x}}(t) = \dot{x}(t) - \dot{\tilde{x}}(t) \n= Ax(t) + Bu(t) - (A\hat{x}(t) + Bu(t) + K(Cx(t) - C\hat{x}(t))) \n= (A - KC)(x(t) - \hat{x}(t))
$$

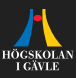

Consider the state space model

$$
\dot{x}(t) = Ax(t) + Bu(t)
$$

$$
y(t) = Cx(t)
$$

and the observer

$$
\dot{\hat{x}}(t) = A\hat{x}(t) + Bu(t) + K(y(t) - C\hat{x}(t)).
$$

$$
\dot{\tilde{x}}(t) = \dot{x}(t) - \dot{\tilde{x}}(t) \n= Ax(t) + Bu(t) - (A\hat{x}(t) + Bu(t) + K(Cx(t) - C\hat{x}(t))) \n= (A - KC)(x(t) - \hat{x}(t)) = (A - KC)\tilde{x}(t).
$$

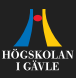

Consider the state space model

$$
\dot{x}(t) = Ax(t) + Bu(t)
$$

$$
y(t) = Cx(t)
$$

and the observer

$$
\dot{\hat{x}}(t) = A\hat{x}(t) + Bu(t) + K(y(t) - C\hat{x}(t)).
$$

The state estimation error  $\tilde{x}(t) = x(t) - \hat{x}(t)$  then satisfy

$$
\dot{\tilde{x}}(t) = \dot{x}(t) - \dot{\tilde{x}}(t) \n= Ax(t) + Bu(t) - (A\hat{x}(t) + Bu(t) + K(Cx(t) - C\hat{x}(t))) \n= (A - KC)(x(t) - \hat{x}(t)) = (A - KC)\tilde{x}(t).
$$

Hence, if the initial estimation error is  $\tilde{x}(0)$ , then

$$
\tilde{x}(t) = e^{(A - KC)t} \tilde{x}(0).
$$

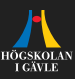

 $\blacktriangleright$  We have seen that the estimation error for the observer satisfy

$$
\dot{\tilde{x}}(t) = (A - KC)\tilde{x}(t) \Longrightarrow \tilde{x}(t) = e^{(A - KC)t}\tilde{x}(0).
$$

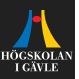

 $\triangleright$  We have seen that the estimation error for the observer satisfy

$$
\dot{\tilde{x}}(t) = (A - KC)\tilde{x}(t) \Longrightarrow \tilde{x}(t) = e^{(A - KC)t}\tilde{x}(0).
$$

If all eigenvalues of  $A - KC$  lies strictly in the left half-plane, then the error  $\tilde{x}(t)$  will go to zero as  $t \to \infty$ .

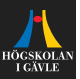

 $\triangleright$  We have seen that the estimation error for the observer satisfy

$$
\dot{\tilde{x}}(t) = (A - KC)\tilde{x}(t) \Longrightarrow \tilde{x}(t) = e^{(A - KC)t}\tilde{x}(0).
$$

- If all eigenvalues of  $A KC$  lies strictly in the left half-plane, then the error  $\tilde{x}(t)$  will go to zero as  $t \to \infty$ .
- $\blacktriangleright$  The eigenvalues of  $A KC$  are called the **observer poles**.

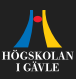

 $\triangleright$  We have seen that the estimation error for the observer satisfy

 $\dot{\tilde{x}}(t) = (A - KC)\tilde{x}(t) \Longrightarrow \tilde{x}(t) = e^{(A - KC)t}\tilde{x}(0).$ 

- If all eigenvalues of  $A KC$  lies strictly in the left half-plane, then the error  $\tilde{x}(t)$  will go to zero as  $t \to \infty$ .
- The eigenvalues of  $A KC$  are called the **observer poles**.
- $\triangleright$  K can be chosen to get any desired observer poles if and only if the system is observable.

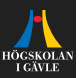

$$
u(t) = -L\hat{x}(t) + L_r r(t)
$$
  

$$
\dot{\hat{x}}(t) = A\hat{x}(t) + Bu(t) + K(y(t) - C\hat{x}(t)),
$$

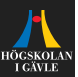

$$
u(t) = -L\hat{x}(t) + L_r r(t)
$$
  

$$
\dot{\hat{x}}(t) = A\hat{x}(t) + Bu(t) + K(y(t) - C\hat{x}(t)),
$$

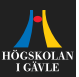

$$
u(t) = -L\hat{x}(t) + L_r r(t)
$$
  

$$
\dot{\hat{x}}(t) = A\hat{x}(t) + Bu(t) + K(y(t) - C\hat{x}(t)),
$$

$$
\xrightarrow{u(t)} \xrightarrow{\text{System}} \xrightarrow{y(t)}
$$

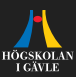

$$
u(t) = -L\hat{x}(t) + L_r r(t)
$$
  

$$
\dot{\hat{x}}(t) = A\hat{x}(t) + Bu(t) + K(y(t) - C\hat{x}(t)),
$$

$$
\xrightarrow{u(t)} \xrightarrow{\text{System}} \xrightarrow{y(t)}
$$

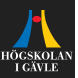

$$
u(t) = -L\hat{x}(t) + L_r r(t)
$$
  

$$
\dot{\hat{x}}(t) = A\hat{x}(t) + Bu(t) + K(y(t) - C\hat{x}(t)),
$$

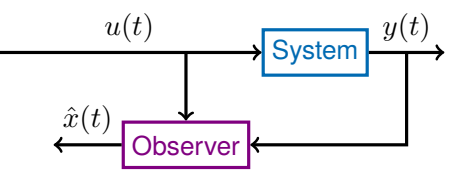

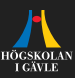

$$
u(t) = -L\hat{x}(t) + L_r r(t)
$$
  

$$
\dot{\hat{x}}(t) = A\hat{x}(t) + Bu(t) + K(y(t) - C\hat{x}(t)),
$$

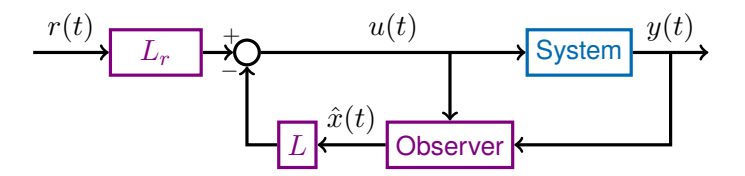